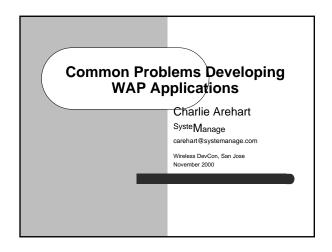

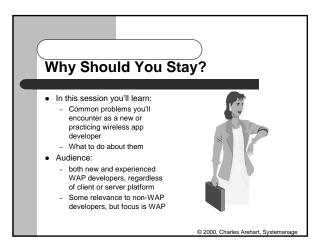

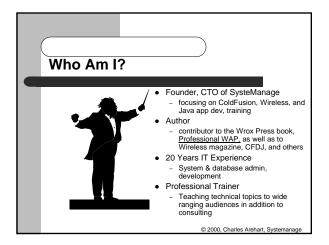

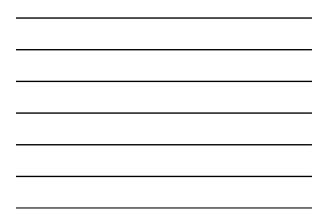

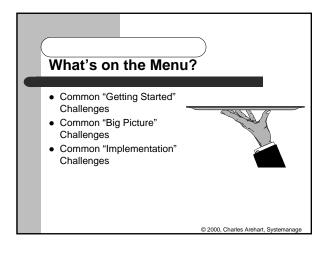

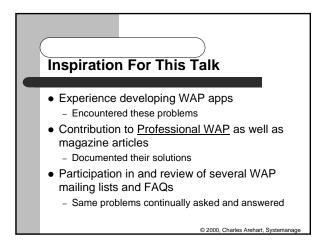

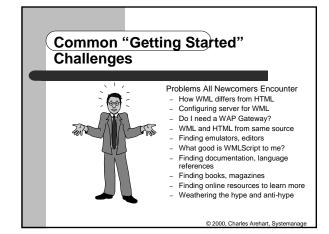

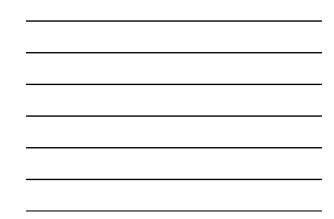

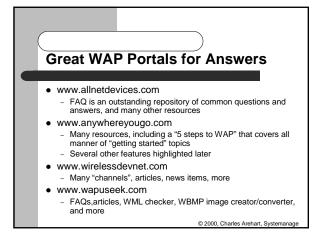

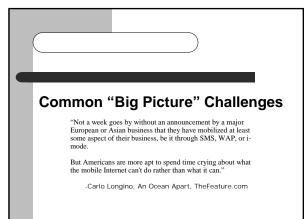

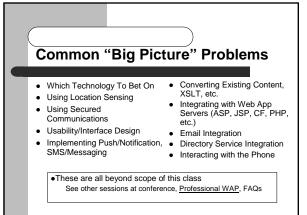

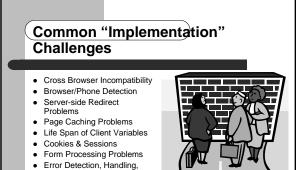

and PreventionReal World Testing

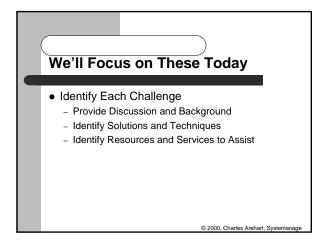

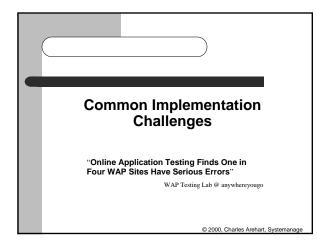

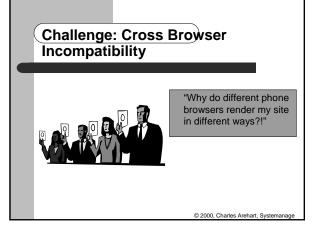

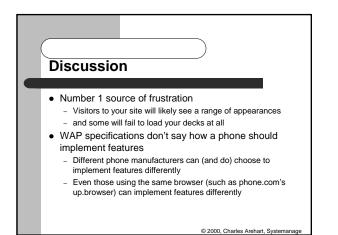

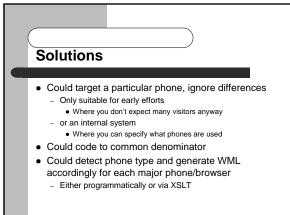

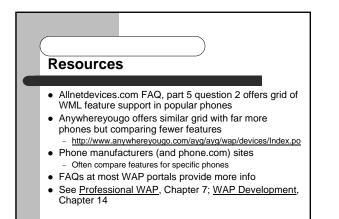

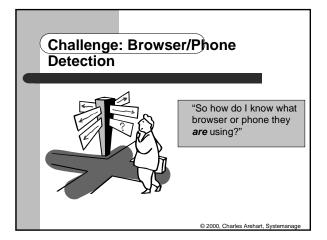

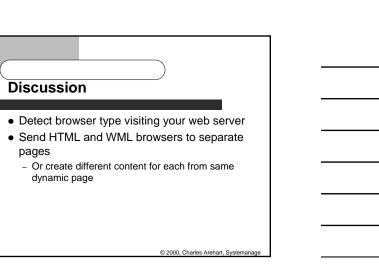

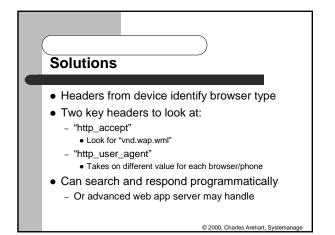

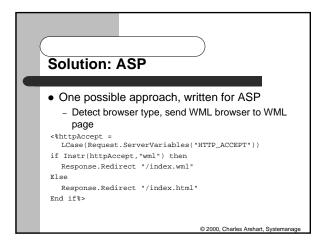

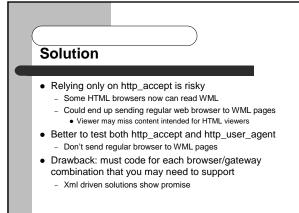

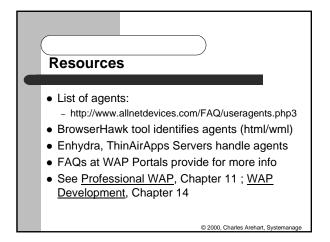

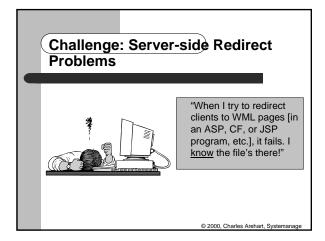

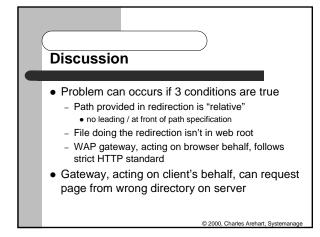

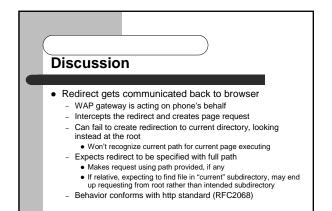

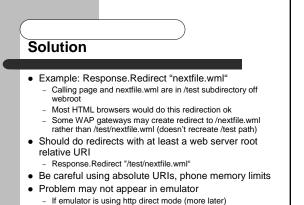

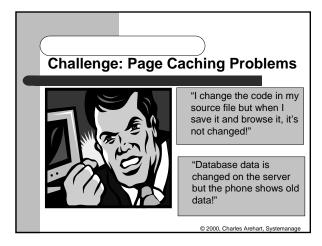

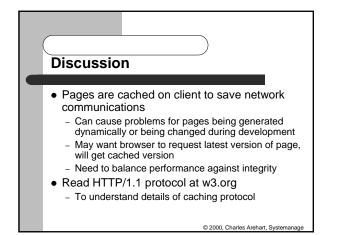

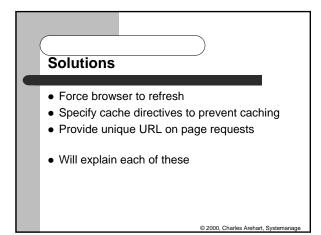

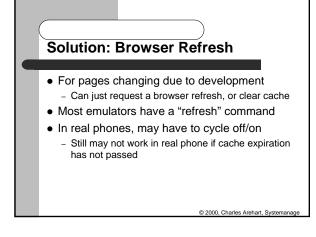

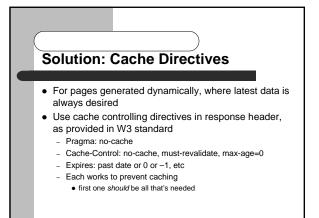

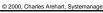

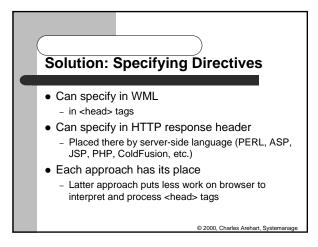

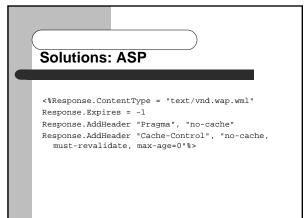

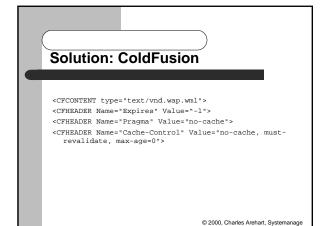

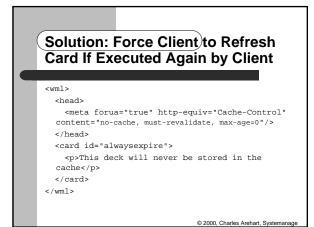

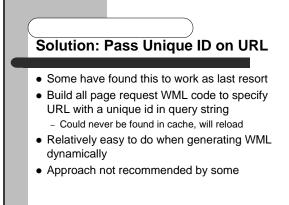

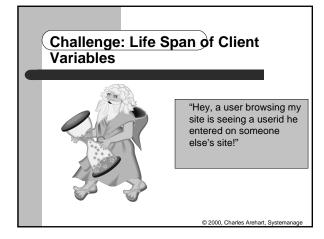

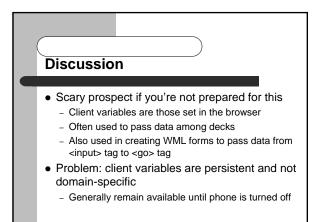

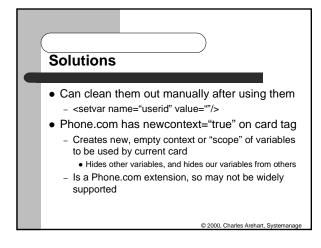

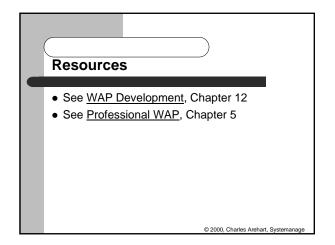

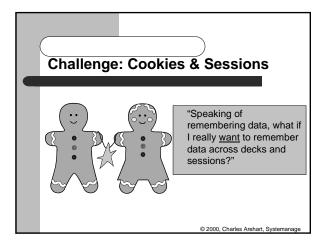

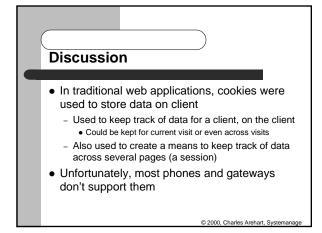

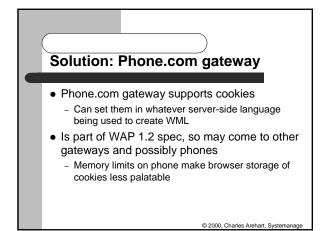

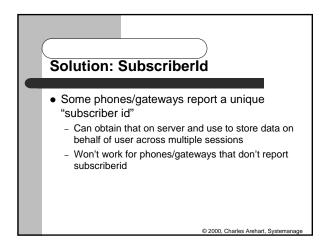

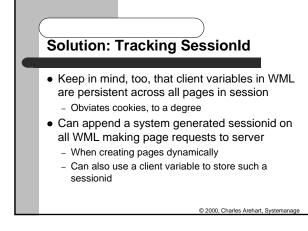

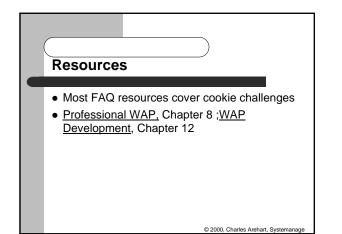

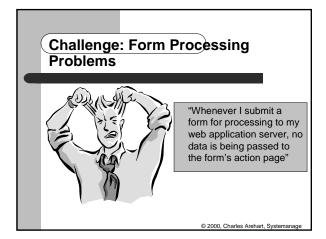

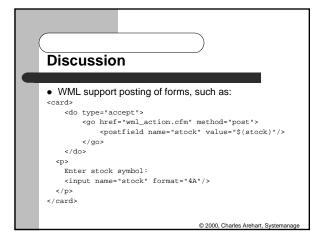

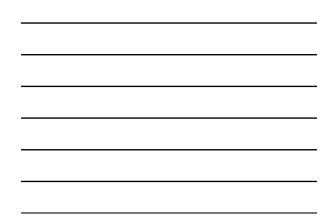

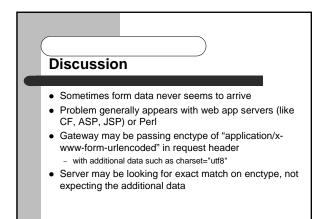

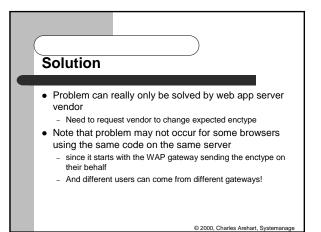

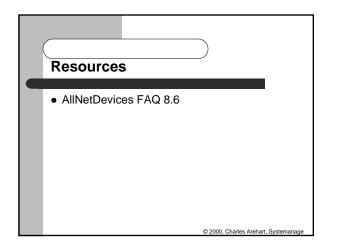

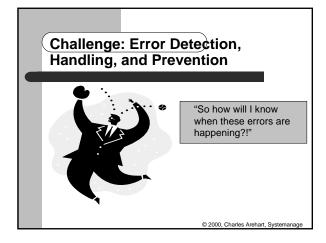

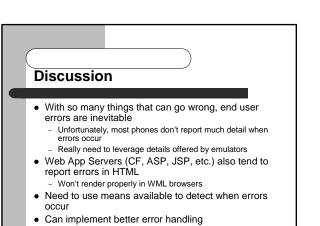

Also need to do all possible to prevent errors

© 2000, Charles

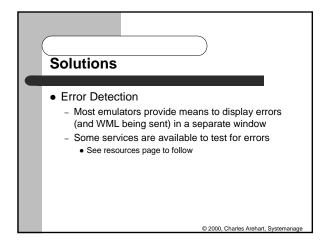

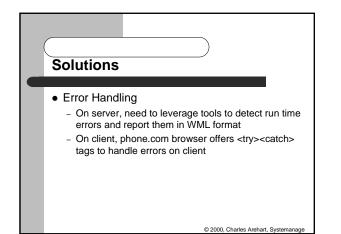

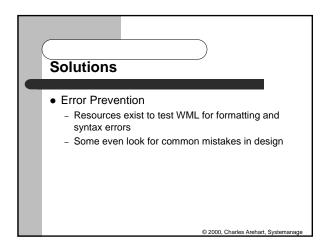

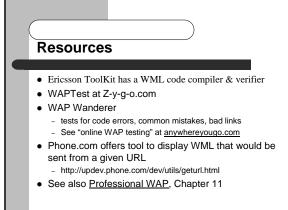

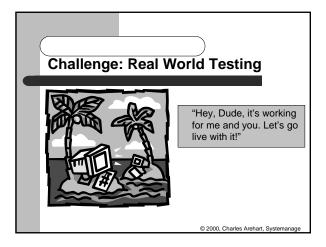

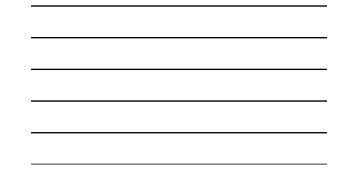

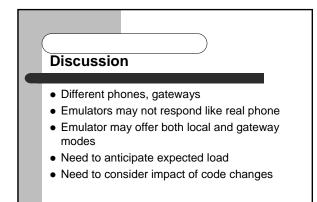

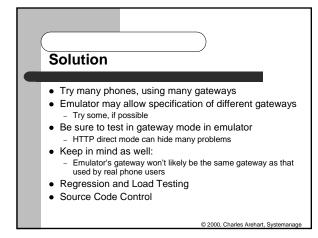

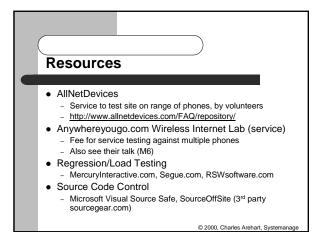

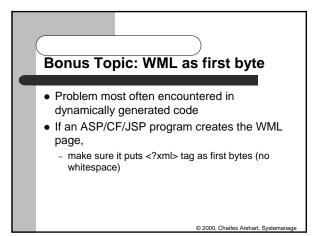

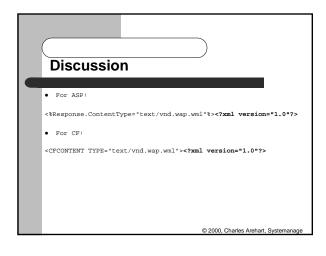

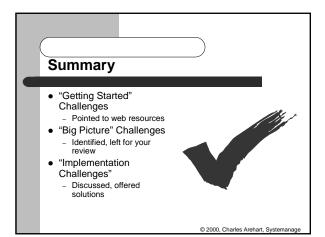

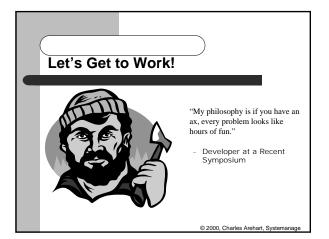

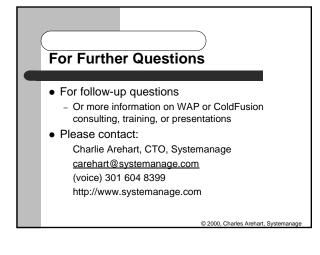